# OUTILS MATHEMATIQUES – continuité pédagogique POUR LE CYCLE 3

### **TRAVAILLER LA RESOLUTION DE PROBLEME AU QUOTIDIEN**

Proposer un problème par jour permettra d'entretenir les compétences des élèves. Les collègues de m@ths en vie se sont mobilisés pour nous proposer des ressources durant cette période. Voici leur message :

*Nous produisons tous les jours d'école un nouveau problème pour le cycle 1, le cycle 2 et le cycle 3. Ils sont publiés sur le site, mais également sur les 3 réseaux sociaux élèves @mathsenvie1, @mathsenvie2 et @mathsenvie3. Retrouvez-les ici : <https://www.mathsenvie.fr/?p=3834>*

*Carole Cortay a conçu un document à destination des parents de maternelle avec des propositions d'activités très simples à mettre en œuvre à la maison avec des objets du quotidien. Il s'appuie sur la fiche Eduscol "Construire le nombre pour exprimer des quantités". A télécharger ici [: https://www.mathsenvie.fr/?p=4209](https://www.mathsenvie.fr/?p=4209)*

*Sinon, les défis et rallyes des années précédentes restent toujours d'actualité :<https://www.mathsenvie.fr/?cat=24>*

**Projet Enigmatiques** :

Des problèmes sont mis en scène en vidéo<http://besancon7.circo25.ac-besancon.fr/2019/07/05/enigmathiques/>

#### **ESCAPE GAMES**

Des escapes-games numériques sont développés avec l'application Genially, ils permettent d'allier numérique, résolution de problème, jeu, et pour certains initiation au codage.

Ces outils rencontrent généralement du succès auprès des élèves et des familles.

Escape-games des circonscriptions de Thonon et EVIAN<http://www.ac-grenoble.fr/ien.thonon/spip.php?article521>

Math en scène inter cycle <https://view.genial.ly/5e42c93a0e13c70ee6f30a59>

La révolution des robots <https://view.genial.ly/5e6414b3c1a7970fc7e7a00a>

Les petites enquêtes d'Elyette <https://view.genial.ly/5e52c6b29ef88610231efd27>

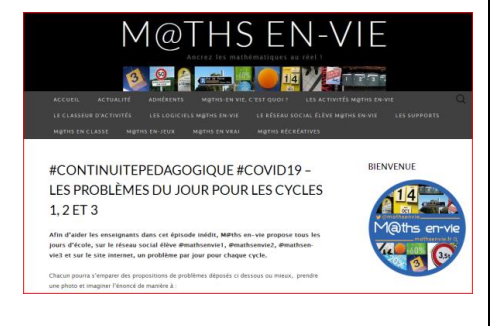

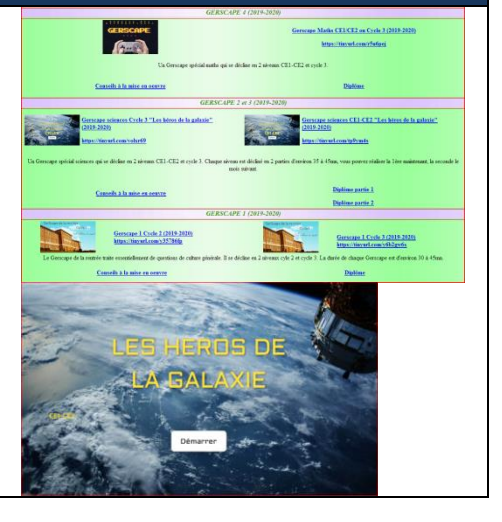

#### Au cœur de la pyramide

<https://view.genial.ly/5e441e4ed2e2250ef09a8f0a/interactive-content-escape-game-semaine-des-mathematiques>

5 escapes-games proposées par la circonscription d'Auch2, à destination des cycle 2 et 3 <http://auch2.free.fr/html/Defis/index.html>

Une compilation d'escapes-games, pas uniquement en mathématiques. <https://www.cquesne-escapegame.com/copie-de-jeux-d-evasion-niveau-coll>

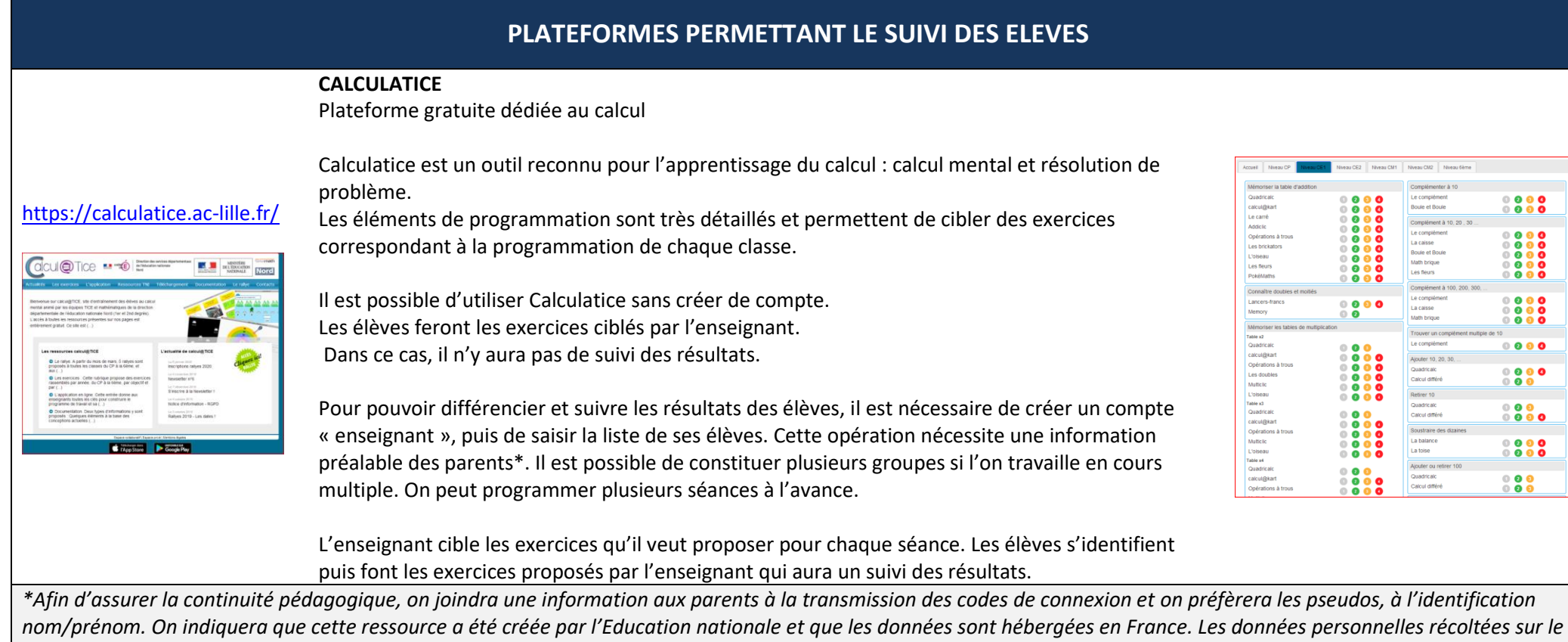

*site web académique ne sont destinées qu'à l'usage de l'administration. Elles ne peuvent être distribuées à d'autres prestataires ou sociétés.*

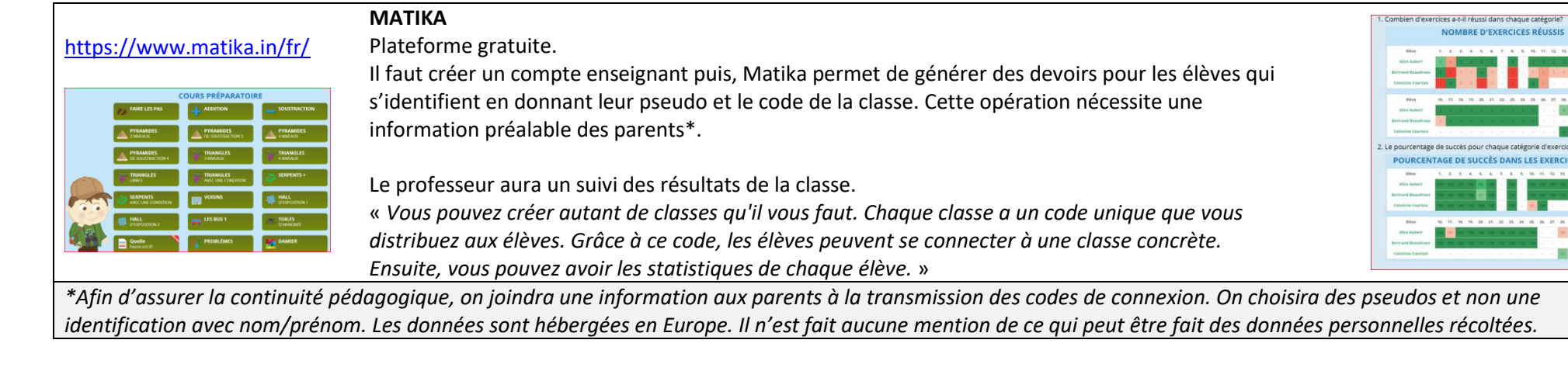

## **APPLICATIONS-EXERCICES EN LIGNE**

×

our chaque catégorie d'exercice **SUCCÈS DANS LES EXERCICES** 

**Applications en ligne développées par Patrick Finot dans le cadre du projet ecolaweb.com** *L'ensemble de ces applications sont utilisables en ligne aux liens fournis dans le tableau. Elles sont aussi téléchargeables à l'adresse suivante :<http://www.informatique-enseignant.com/applications-flash-tbi/>*

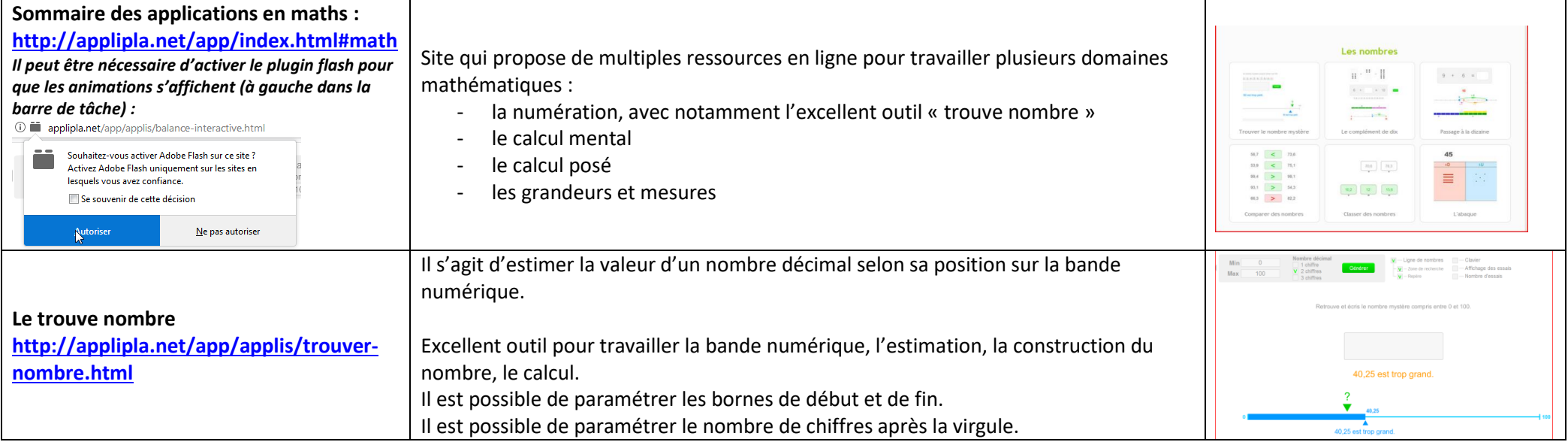

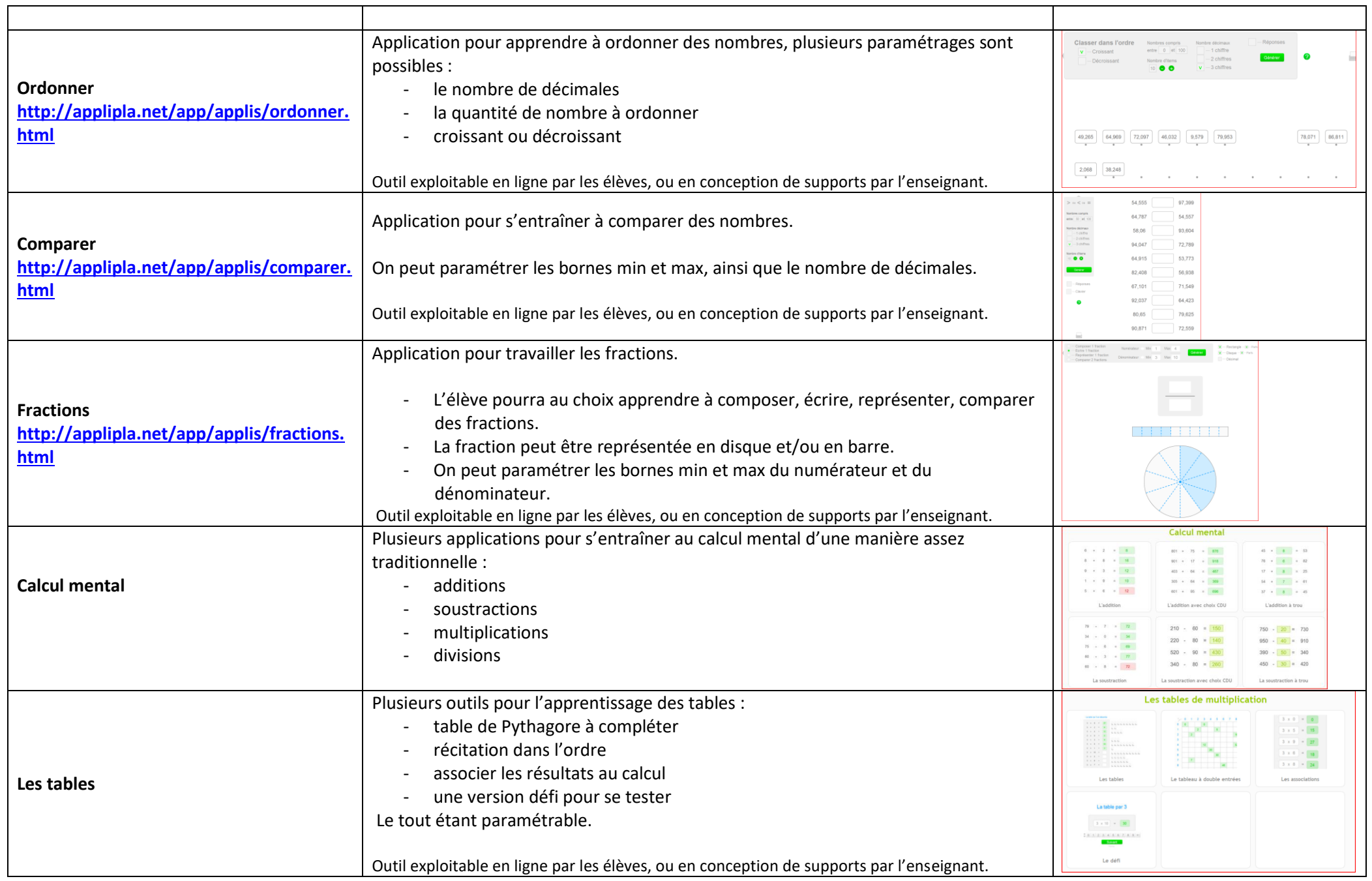

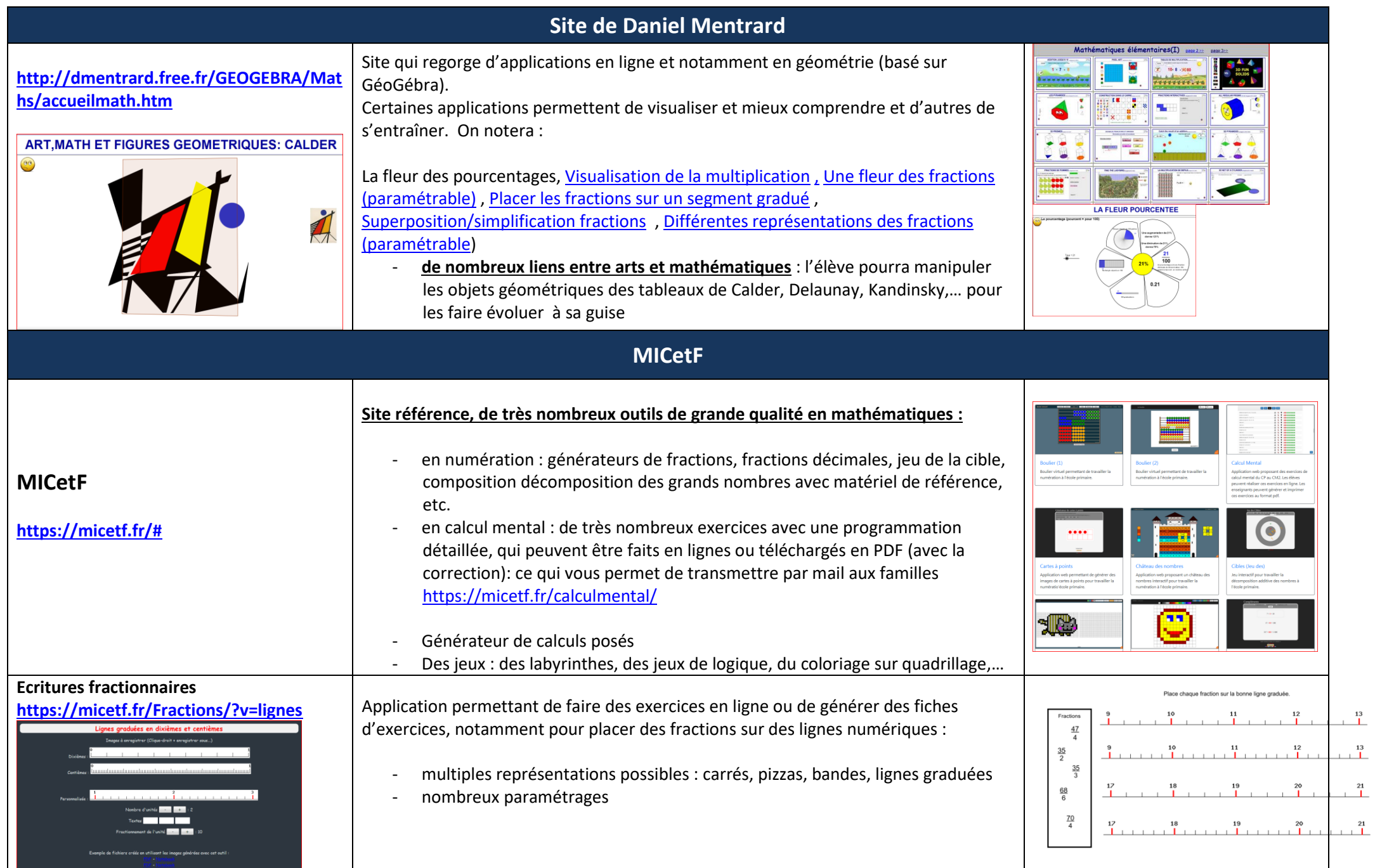

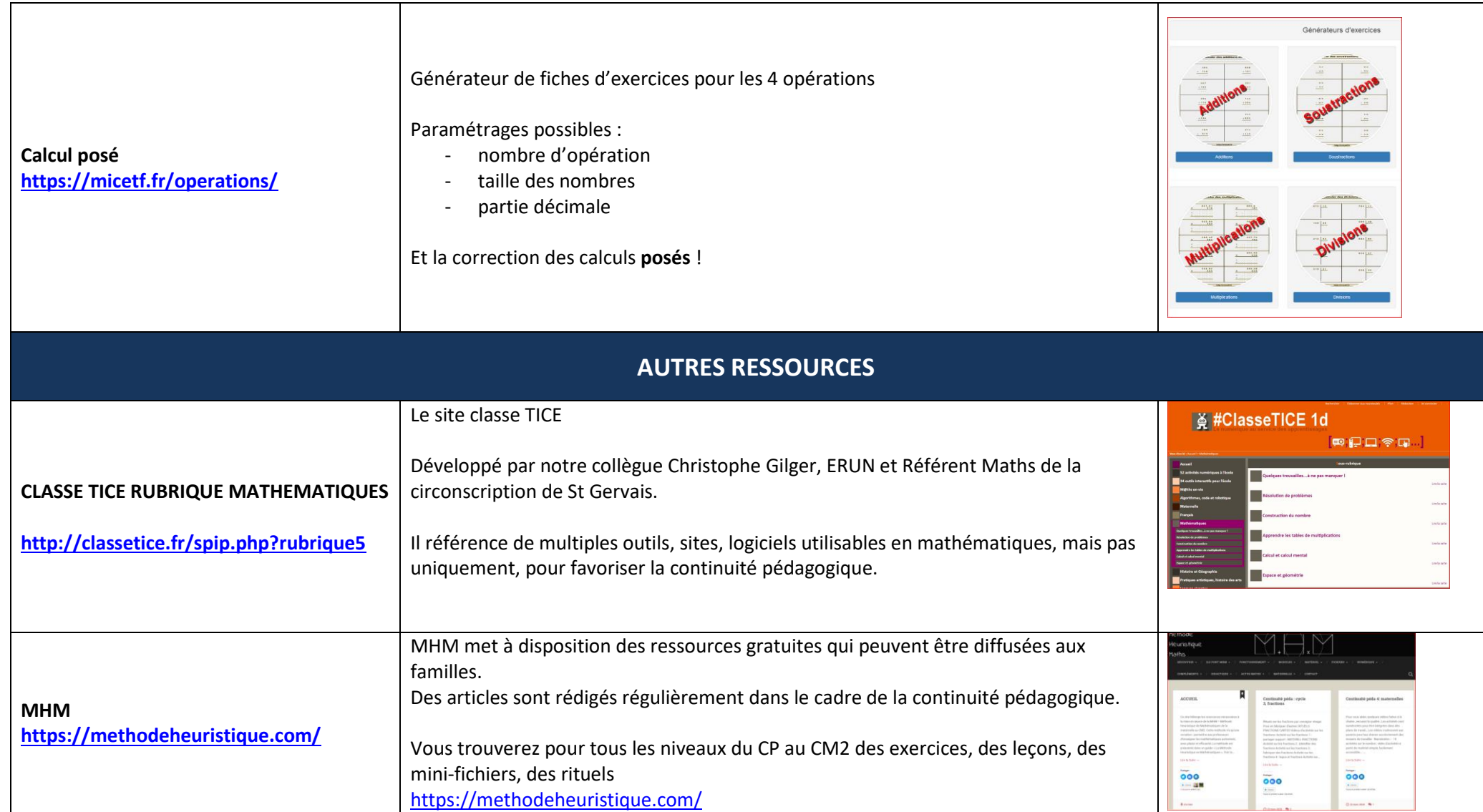

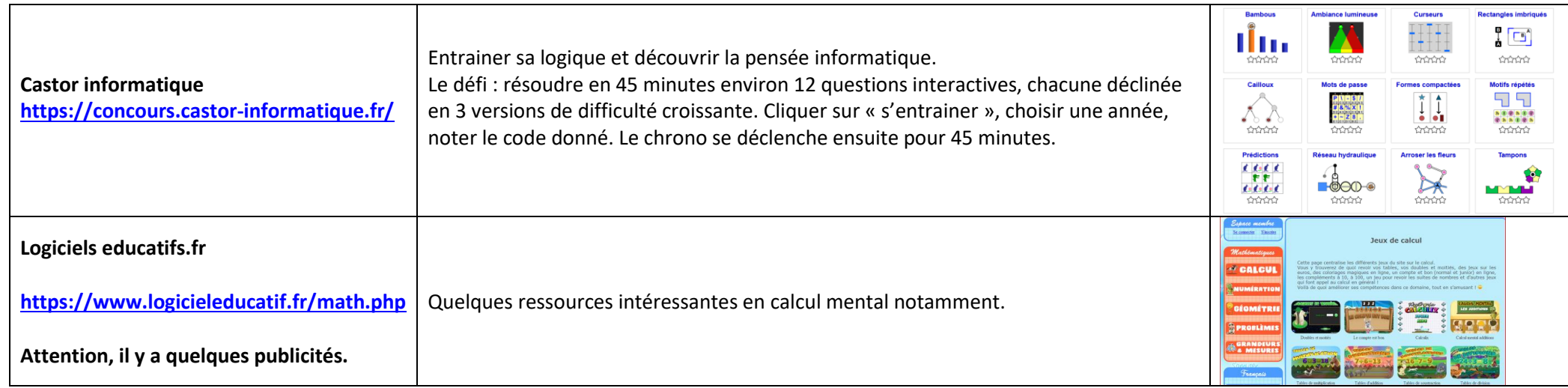